Google アカウントを切り替える時【Android 版】※併せて Google にログインバージョン

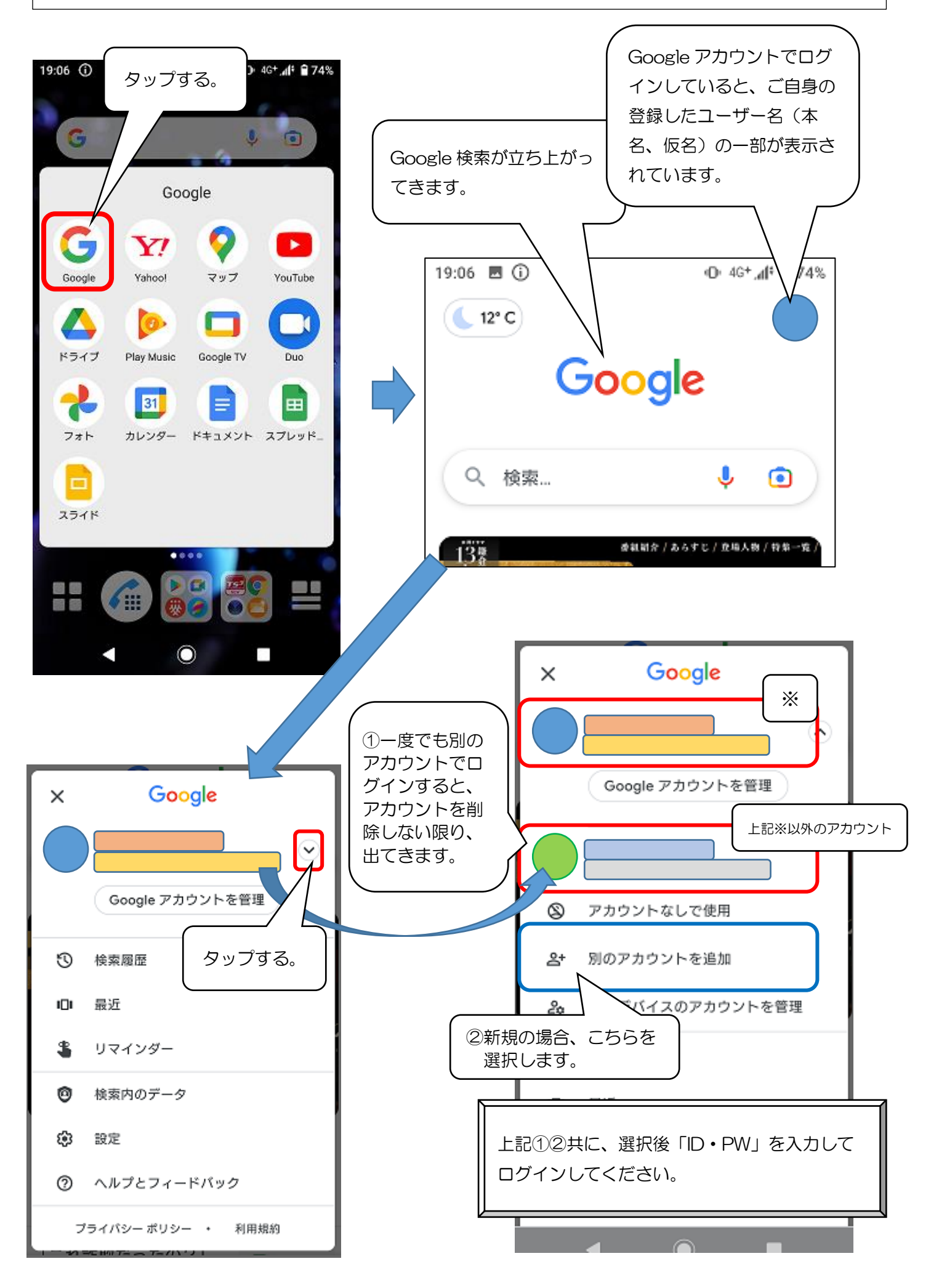